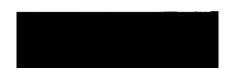

**Process: View Paycheck** 

You may view your most recent paycheck and past paychecks back to August 2001. Paycheck information for each pay period will be available on <u>payday</u>.

1. Select from the breadcrumb navigation

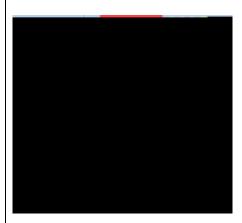

2. Navigate to

3. Select the hyperlink located next to the paycheck you wish to view.

View a Paycheck

Page: 1